### **Adobe Photoshop Uninstaller Download !!BETTER!!**

Installing Adobe Photoshop is relatively easy and can be done in a few simple steps. First, go to Adobe's website and select the version of Photoshop that you want to install. Once you have the download, open the file and follow the on-screen instructions. Once the installation is complete, you need to crack Adobe Photoshop. To do this, you need to download a crack for the version of Photoshop that you want to use. Once you have the crack, open the file and follow the instructions on how to patch the software. After the patching process is complete, the software is cracked. Once the software is cracked, your software is now ready to use.

#### [CLICK HERE](http://dormister.com/abdul/castellano/feedmyipods/.ZG93bmxvYWR8WTF4T1dKNVpIeDhNVFkzTWpVNU1qVTNOSHg4TWpVNU1IeDhLRTBwSUZkdmNtUndjbVZ6Y3lCYldFMU1VbEJESUZZeUlGQkVSbDA.UGhvdG9zaG9wIDIwMjEgKFZlcnNpb24gMjIuMikUGh?panmure=partite.pritchard)

As mentioned before, Photoshop is still one of the most popular photo editors because of its affordability and support. It offers basic features like cropping, straightening, red-eye reduction, exposure, and color correction that most editors of all shapes and sizes need. But if you're looking for more than that, you're out of luck: the program doesn't have any advanced image retouching tools, and its text features are disappointing. Photoshop does an excellent job of editing photos when the image is presented in black and white, but color-sensitive editing can be a bit tricky. The program's tools often result in overly-darkened or lighter sections of an image, and "curves" (the standard Photoshop curves tool) is sometimes inconvenient and awkward to use. In fact, a lot of what made Adobe Photoshop such a necessary program was the quality and breadth of the company's library of plugins, effects, and special-purpose image enhancers. However, Photoshop is now built on Typekit for its effects and image-editing libraries. So there's not much left to provide similar functionality. Long-standing bugs notoriously linger for a long period of time. In other words, be ready to get a lot of nasty surprises beyond the spotlight of the media. Was it possible to import files larger than 2 GB without any problems? It was not. Did you notice that if you removed the two big, dark squares on both sides of the image, it would take you all of a half hour to get a similar file? In fact, the point has now been long forgotten that it was a beta, i.e., a "not completely finished final version" of the software. This is the most likely reason why you haven't heard much about it, even though you probably should. That said, there are still many things to look forward to though and they certainly deserve a look, even if you haven't yet installed the tool yet. As for the

Adobe Creative Suite, we could also have spent a whole lot more time playing around with the installed applications. The reason was that we were focusing on the new software, which is tool-dependent after all. Simply put, if you are not using it, and want to see where to focus your attention—feel free to skip it.

# **Download Photoshop 2021 (Version 22.2)Crack With License Code x32/64 2023**

**What It Does:** The Gradient tool uses an easy to understand wizard-like interface to let you easily create various gradients with many colors and shapes, and then selectively apply them to varying sections of your content.

**What It Does:** Change the blend mode of a specific layer or multiple layers to create an interesting effect. Learn about blend modes and information about cloning tools to understand the most used and less used blend mode options and achieve interesting visual effects.

**What It Does:** The Liquify tool (L) lets you make the most of your edges by warping, stretching, and/or distorting the edges of your content. Liquify gives a lot of control over what happens to your content, so experiment freely with its features to achieve a variety of effects. Learn more about how to use liquify and tips for working with liquify to learn how easily you can create a variety of effects to use in your work. **What It Does:** The History panel keeps all of the history of your edits. Most of the time you can find exactly what you need to achieve an effect by relaunching the current editing window. However, if you need to go back in time to correct your edits, you can easily find them with the help of the History panel. There are reasons why Photoshop is the most widely used photo editing program in the world. It is the first program to have a comprehensive variety of tools to help users edit photos. To get a feel of Photoshop or the way it works I would advise to start with the basic version, which is Photoshop CC 2019. However, you can download a free 30-day trial version of Photoshop. e3d0a04c9c

## **Photoshop 2021 (Version 22.2) Download Serial Number Full Torrent Serial Number {{ upDated }} 2023**

"Adobe Photoshop today is at its core a creative tool," began Narayen. He continued by saying that through the years Photoshop has continued to be designed and rewritten for the digital age, and that for much of its history, it was a single tool. But Photoshop now encompasses a broad set of tools. New additions are expanding the range of how people create, whether they are on mobile, desktop or social media, for print or on the web. Another feature is the Mobile and Creative Cloud Gallery, which lets you share photos directly from your camera to your gallery, directly from your computer to the cloud via Wi-Fi and Bluetooth, and prints directly from your mobile device. You can also use Photoshop on your Android or iOS portable apps as well as on Microsoft Surface Pro tablets. **Photoshop:** If you're great with images, this software is for you. Adobe Photoshop is the best photo editing software, seriously. It can do almost anything, it can open a.txt file and save it as a jpeg, and it can even impersonate Windows in order to convince your team of using images. Openly admitting its clear obsession, Adobe Photoshop is seriously the foremost photo editing software available today. Although its original use cases are squarely rooted in the print world, it is one of the few apps that can make a JPEG file out of any image type including.TIFF and.PDF, which some suspected Adobe simply doesn't want you to realize. If you want to edit your images on the fly and use higher-end features like magic lens, this is the best software out there. With the help of this software, you can use anything from virtual reality to the' EMF' layer on your photos.

adobe photoshop urdu book pdf free download adobe photoshop 3d fonts free download adobe photoshop cs3 free version download - freefileserver.com adobe photoshop youtube download adobe express photoshop download adobe photoshop download adobe.com adobe photoshop download android apk adobe photoshop download and install adobe photoshop 6.0 download adobe photoshop 6.0 download full version

Its smart editing tools enable you to bring professional, smooth and seamless transitions to your images. Plus, with Photoshop's Linked Smart Objects, you can work on multiple projects while the changes and adjustments you make on one project stay with all your images. One of the best improvements, supporting

graphite pencil sketching and realistic photo sketching, is certainly the introduction of Photoshop's Pen tool, which is now included in Photoshop. The new Stroke feature makes it easy to create the same look and feel of hand drawn illustrations. The Options panel features a wide array of brushes, pens and tools, and allows you to set up your own custom brush sets. Perfect for professional designers who want clean, professional results. Lightroom CC can be found on the Mac App Store or from the Lightroom website in the Creative Cloud section. Lightroom is the perfect tool for photographers looking to streamline their workflow and migrate to the cloud. Required features include the ability to edit and create image portfolios in a beautifully designed workspace, and enhance and organize images while keeping along with their metadata. With Lightroom 5, you can access your photos from anywhere after Linking your Lightroom web galleries. Lightroom 5 gives you instant access to photos from your connected devices. In this latest version of Photoshop, you'll see the following consistent new design elements:

- Enhanced and engineered features to deliver a more polished user experience for designing and editing photo, video or 3D images
- Eliminated phoning home and updating plugins to speed up your workflow
- Eliminated the Desktop Bridge repackaging and packaging tools and streamlined the releasing process for plug-ins

# **Snapshots**

Snapshots is a feature that allows you to capture an image while you're shooting. You can use the feature to create a quick image or to capture your best photos during an event without taking up your time. Adobe Photoshop is the top-selling professional graphics tool and the best-selling program in the world. The program is used by professionals and hobbyists to create and edit photographs and graphics. All in all, Adobe Photoshop now offers better performance, better tools for more flexibility in your designs. But, you need to have a detailed understanding of the software to make the most of it. Adobe Photoshop Elements for the browser provides users with a web-based experience to cut, resize, and edit images – all while maintaining the same file editing functionality as the desktop app. 1. Editing with Artboards and Smart Guides: Most designers like to work with multiple artboards at one time which allow you to remain organized. This new feature is available in Photoshop CC 2019 and you can even create Artboards via Photoshop CS6. You can also use new Smart Guides: these guides automatically adjust to the size of your image. Slide presents the best of the best for you. We bring you a list of best Photoshop features which will make you fall in love with the software. So, what will you choose, so that you can edit your photo and create awesome ads, logos and brochure designs in no time? Photoshop

Elements gives you access to many of the features in Photoshop, plus some extra tools. It's perfect for beginners, but also for users who want to create professional quality photos from scratch. You can save your photos to the cloud, so you can access them from any of your devices. Editor's note: you need to upgrade to the full version of Photoshop Elements to use the editing tools.

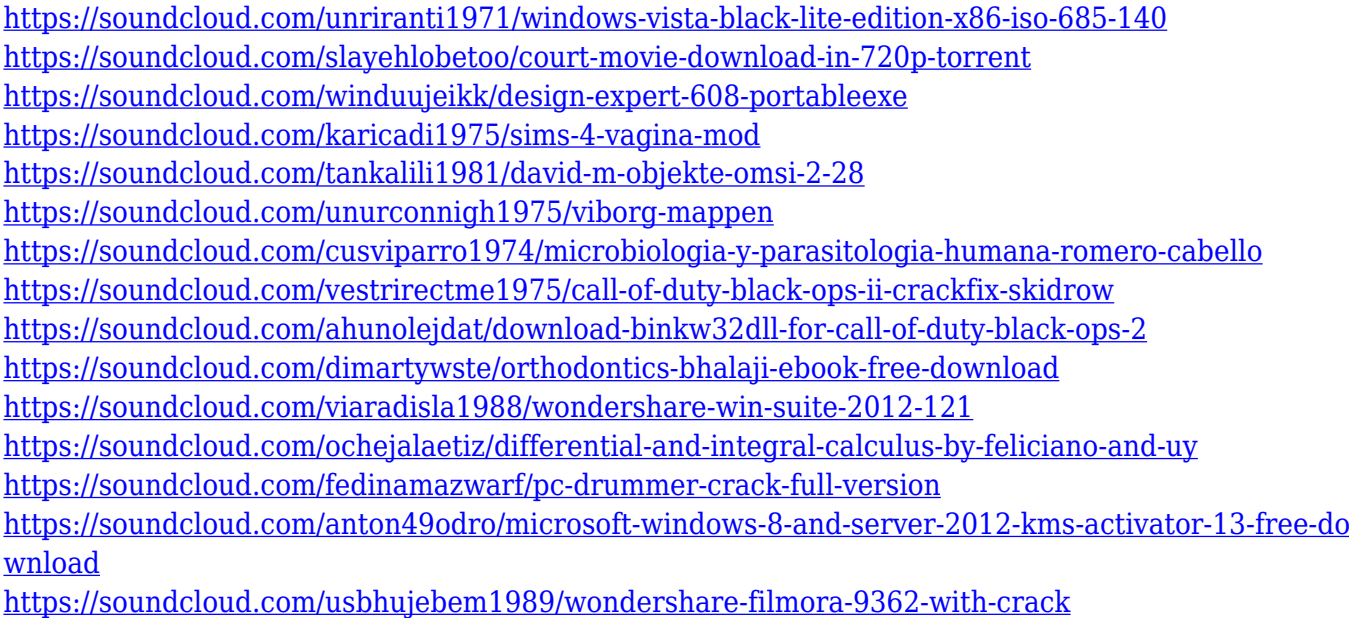

Feature #4 Add and share a smart contact sheet. If you're tired of shuffling through dozens of photos when searching for which one to share with your clients, then you need a contact sheet. Smart contact sheet lets you search through many photos at once. You can then easily manage contacts, schedule a meeting, and import notes and more. It does not only work on Windows, it works on Mac as well, and it adds a touch of elegance to your graphic design experience. Feature #5 Real-time feedback. Real-time feedback. Real-time feedback. Erase the screen, build the perfect logo, design a logo. Whether you start designing a logo from scratch or you need to change the existing logo in a few seconds, Adobe Photoshop Elements has built-in smart tools that will help you create some of the best logos for your business. Feature #6 Deliver to multiple file formats. Today, some customers prefer to access to their files offline, and for them, the best way to build a reliable service is to deliver files to customers in a open file format. Not only you can save your files in the popular PDF format, but also save and upload files in other formats, like JPEG, GIF, PNG, PSD, SVG, and more. Feature #7 Design on any device. Cloud-based services let you design on any device, using an Internet connection, and Photoshop is no different. Design on any device instantly with Adobe's new web-based design app. Easily share your designs with other members of the team, and ultimately, they can approve them

and sync them back to Photoshop.

<https://parsiangroup.ca/2023/01/adobe-photoshop-22-4-2-download-free-top/> [https://bakedenough.com/download-free-adobe-photoshop-2021-version-22-0-0-torrent-activation-cod](https://bakedenough.com/download-free-adobe-photoshop-2021-version-22-0-0-torrent-activation-code-for-pc-2023/) [e-for-pc-2023/](https://bakedenough.com/download-free-adobe-photoshop-2021-version-22-0-0-torrent-activation-code-for-pc-2023/) [https://boatripz.com/wp-content/uploads/2023/01/Adobe\\_Photoshop\\_2021\\_Version\\_2211.pdf](https://boatripz.com/wp-content/uploads/2023/01/Adobe_Photoshop_2021_Version_2211.pdf) [https://townlifeproperties.com/wp-content/uploads/2023/01/Adobe\\_Photoshop\\_CC\\_2014.pdf](https://townlifeproperties.com/wp-content/uploads/2023/01/Adobe_Photoshop_CC_2014.pdf) [https://blessedtimony.com/wp-content/uploads/2023/01/Adobe\\_Photoshop\\_70\\_Full\\_Version\\_Install\\_Fr](https://blessedtimony.com/wp-content/uploads/2023/01/Adobe_Photoshop_70_Full_Version_Install_Free_Download_UPD.pdf) [ee\\_Download\\_UPD.pdf](https://blessedtimony.com/wp-content/uploads/2023/01/Adobe_Photoshop_70_Full_Version_Install_Free_Download_UPD.pdf) [https://www.vanguardsecuritycorp.com/uncategorized/download-free-adobe-photoshop-2021-version](https://www.vanguardsecuritycorp.com/uncategorized/download-free-adobe-photoshop-2021-version-22-4-2-torrent-activation-code-product-key-full-mac-win-3264bit-2022/) [-22-4-2-torrent-activation-code-product-key-full-mac-win-3264bit-2022/](https://www.vanguardsecuritycorp.com/uncategorized/download-free-adobe-photoshop-2021-version-22-4-2-torrent-activation-code-product-key-full-mac-win-3264bit-2022/) <http://newfashionbags.com/adobe-photoshop-2022-download-torrent-with-licence-key-windows-2023/> [https://videogamefly.com/wp-content/uploads/2023/01/Photoshop\\_CC\\_2015\\_version\\_18.pdf](https://videogamefly.com/wp-content/uploads/2023/01/Photoshop_CC_2015_version_18.pdf) [https://www.chandabags.com/adobe-photoshop-2021-version-22-0-1-download-product-key-mac-wind](https://www.chandabags.com/adobe-photoshop-2021-version-22-0-1-download-product-key-mac-windows-2023/) [ows-2023/](https://www.chandabags.com/adobe-photoshop-2021-version-22-0-1-download-product-key-mac-windows-2023/) <https://www.onyxeducate.com/wp-content/uploads/2023/01/madwed.pdf> [https://luxurygamingllc.com/download-free-photoshop-cc-2014-activation-key-with-key-win-mac-x32-](https://luxurygamingllc.com/download-free-photoshop-cc-2014-activation-key-with-key-win-mac-x32-64-update-2023/) [64-update-2023/](https://luxurygamingllc.com/download-free-photoshop-cc-2014-activation-key-with-key-win-mac-x32-64-update-2023/) [https://www.buriramguru.com/wp-content/uploads/2023/01/Download-Adobe-Photoshop-2020-versio](https://www.buriramguru.com/wp-content/uploads/2023/01/Download-Adobe-Photoshop-2020-version-21-Crack-Product-Key-Full-PCWindows-2023.pdf) [n-21-Crack-Product-Key-Full-PCWindows-2023.pdf](https://www.buriramguru.com/wp-content/uploads/2023/01/Download-Adobe-Photoshop-2020-version-21-Crack-Product-Key-Full-PCWindows-2023.pdf) <https://alexander-hennige.de/wp-content/uploads/2023/01/alicsawy.pdf> [https://thai-news.net/wp-content/uploads/2023/01/Photoshop-2021-Version-2242-Product-Key-Produc](https://thai-news.net/wp-content/uploads/2023/01/Photoshop-2021-Version-2242-Product-Key-Product-Key-Full-2023.pdf) [t-Key-Full-2023.pdf](https://thai-news.net/wp-content/uploads/2023/01/Photoshop-2021-Version-2242-Product-Key-Product-Key-Full-2023.pdf) [http://www.abbotsfordtoday.ca/wp-content/uploads/2023/01/Download-free-Photoshop-2020-version-](http://www.abbotsfordtoday.ca/wp-content/uploads/2023/01/Download-free-Photoshop-2020-version-21-Activation-Key-Full-Version-For-Windows-lifetime-.pdf)[21-Activation-Key-Full-Version-For-Windows-lifetime-.pdf](http://www.abbotsfordtoday.ca/wp-content/uploads/2023/01/Download-free-Photoshop-2020-version-21-Activation-Key-Full-Version-For-Windows-lifetime-.pdf) https://odingajproperties.com/2023/01/02/photoshop-cs3-2021-free-download-\_link\_/ <https://recetasencilla.xyz/download-photoshop-cs4-for-laptop-link/> https://articlebeast.online/download-photoshop-untuk-windows-8-1- top / <https://openaidmap.com/download-shape-frame-photoshop-free-exclusive/> <https://www.anewpentecost.com/download-brush-photoshop-cs6-free-exclusive/> [http://www.iraya.ir/wp-content/uploads/2023/01/Download-Software-Photoshop-Windows-10-LINK.p](http://www.iraya.ir/wp-content/uploads/2023/01/Download-Software-Photoshop-Windows-10-LINK.pdf) [df](http://www.iraya.ir/wp-content/uploads/2023/01/Download-Software-Photoshop-Windows-10-LINK.pdf) <https://72bid.com?password-protected=login> [http://masterarena-league.com/wp-content/uploads/2023/01/Download-free-Photoshop-CC-2015-Free](http://masterarena-league.com/wp-content/uploads/2023/01/Download-free-Photoshop-CC-2015-Free-Registration-Code-WIN-MAC-64-Bits-2023.pdf) [-Registration-Code-WIN-MAC-64-Bits-2023.pdf](http://masterarena-league.com/wp-content/uploads/2023/01/Download-free-Photoshop-CC-2015-Free-Registration-Code-WIN-MAC-64-Bits-2023.pdf) <http://madlifegaming.com/?p=2553> <https://1w74.com/free-download-adobe-photoshop-7-0-full-version-setup-crack-portable/> <https://kuudle.com/download-photoshop-creative-cloud-updated/> [https://setewindowblinds.com/wp-content/uploads/2023/01/Adobe-Photoshop-2022-Version-2301-Do](https://setewindowblinds.com/wp-content/uploads/2023/01/Adobe-Photoshop-2022-Version-2301-Download-free-With-Activation-Code-X64-last-releAse-2.pdf) [wnload-free-With-Activation-Code-X64-last-releAse-2.pdf](https://setewindowblinds.com/wp-content/uploads/2023/01/Adobe-Photoshop-2022-Version-2301-Download-free-With-Activation-Code-X64-last-releAse-2.pdf) <https://www.pizzapascalina.it/wp-content/uploads/vannpap.pdf> <http://agrit.net/2023/01/adobe-photoshop-cs-free-download-for-windows-7-32-bit-patched/> <https://diligencer.com/wp-content/uploads/2023/01/benelwe.pdf> <https://akmr25.ru/wp-content/uploads/2023/01/bardilw.pdf> <http://moonreaderman.com/adobe-photoshop-download-latest-version-free-top/> [https://psychomotorsports.com/snowmobiles/100434-adobe-photoshop-cc-2015-licence-key-with-keyg](https://psychomotorsports.com/snowmobiles/100434-adobe-photoshop-cc-2015-licence-key-with-keygen-windows-10-11-final-version-2023/) [en-windows-10-11-final-version-2023/](https://psychomotorsports.com/snowmobiles/100434-adobe-photoshop-cc-2015-licence-key-with-keygen-windows-10-11-final-version-2023/)

<https://earthoceanandairtravel.com/2023/01/02/computer-software-photoshop-download-free/> <http://www.sansagenceimmo.fr/wp-content/uploads/2023/01/darikase.pdf>

<https://chouichiryuu.com/wp-content/uploads/2023/01/urabree.pdf> [https://www.oligoflowersbeauty.it/photoshop-express-download-free-full-version-with-activation-code](https://www.oligoflowersbeauty.it/photoshop-express-download-free-full-version-with-activation-code-latest-version-2022/) [-latest-version-2022/](https://www.oligoflowersbeauty.it/photoshop-express-download-free-full-version-with-activation-code-latest-version-2022/) <https://thehonestabe.com/wp-content/uploads/2023/01/nathekt.pdf> [http://www.giffa.ru/who/adobe-photoshop-2022-version-23-0-1-download-license-keygen-with-license](http://www.giffa.ru/who/adobe-photoshop-2022-version-23-0-1-download-license-keygen-with-license-key-win-mac-2022/)[key-win-mac-2022/](http://www.giffa.ru/who/adobe-photoshop-2022-version-23-0-1-download-license-keygen-with-license-key-win-mac-2022/) <https://towntexas.com/wp-content/uploads/2023/01/neilyes.pdf>

The negative side of this feature is that you have to explicitly change your selection. For those who care, you can initiate the change by clicking the Word tool icon at the right edge of the screen. However, this is a bit like a minor disaster in the middle of a design mockup. Even though the selection is important to the design, you can't just flex your fingers and make it. The *Create Vector Layer* feature duplicates the active selection, then automatically optimizes this vector layer in real-time. This new vector object can be used for any aspect of the design, including typography, decorative elements, or even thumbnails of ads or other content. The Create Vector Layer tool works the same way as the *Create Vector Layer* features found in other Adobe tools (like *Scribe*), where you must first cancel an existing selection to start a new vector layer. This puts too much of an emotional burden on a novice user to add a new selection. The new *Thumb Tool* tool is a pie-slice-like item that can be moved and resized within the image. This tool is similar to the paint brush found in recent versions of the software. But instead of using a paint splatter effect to merge multiple layers of image elements, Photoshop doesn't add these new objects until you explicitly click to add them. In contrast, Paintbrush.ai demonstrates what the real-time merger looks like. Once you start to actively edit the objects in the active selection pane, contextual hints appear on the surrounding areas as a big, red warning that you've already made a new selection; half of the warning disappears when you click through. This should draw your attention to the warning.